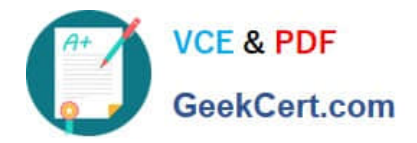

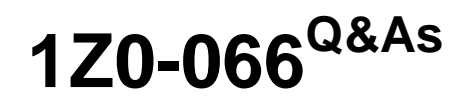

Oracle Database 12c: Data Guard Administrator

# **Pass Oracle 1Z0-066 Exam with 100% Guarantee**

Free Download Real Questions & Answers **PDF** and **VCE** file from:

**https://www.geekcert.com/1z0-066.html**

100% Passing Guarantee 100% Money Back Assurance

Following Questions and Answers are all new published by Oracle Official Exam Center

**C** Instant Download After Purchase

**83 100% Money Back Guarantee** 

- 365 Days Free Update
- 800,000+ Satisfied Customers

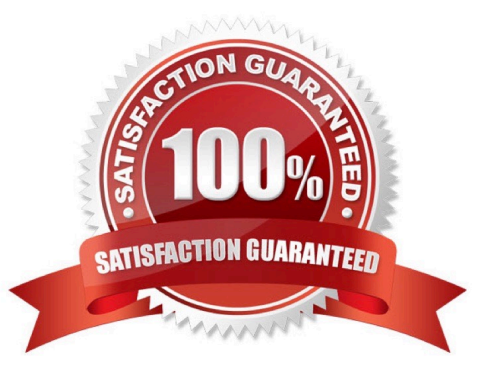

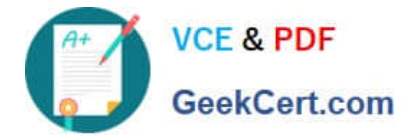

## **QUESTION 1**

Which four database parameters might be affected by or influence the creation of standby databases?

- A. DB\_NAME
- B. ARCHIVE\_LAG\_TARGET
- C. COMPATIBLE
- D. DB\_FILE\_NAME\_CONVERT
- E. DB\_UNIQUE\_NAME
- F. FAL\_SERVER
- G. STANDBY\_ARCH1VE\_DEST

### Correct Answer: ADEF

# **QUESTION 2**

Which two are true about the usage of DBMS\_ROLLING?

A. The leading group contains the original primary database.

B. The trailing group contains the original primary database.

C. The background process DMON must be enabled on all database instances that take part in the rolling release upgrade process.

D. At least one logical standby database must be part of the initial Data Guard configuration

E. The trailing group can contain standby databases that will protect the original primary database during the rolling release upgrade process.

Correct Answer: DE

## **QUESTION 3**

Which three are true about disabling of the Data Guard Broker management of databases in a configuration and the effects of doing this? (Choose three.)

A. The configuration transport mode may be modified while the entire configuration is disabled from broker management.

B. Database properties may be modified when that database is disabled from broker management.

C. A standby database that is the fast start failover target, may be disabled from broker management only by using the disable database DGMGRL command.

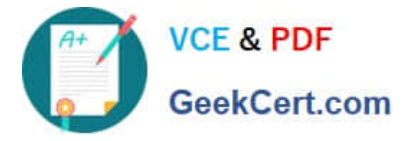

D. The only way to disable broker management of the primary database is to use the disable configuration DGMGRL command.

E. The only way to disable broker management of a far sync instance is to use the disable configuration DGMGRL command.

Correct Answer: BCD

Reference: https://docs.oracle.com/cd/B28359\_01/server.111/b28295/cli.htm#i1005955

## **QUESTION 4**

Which two Data Guard features require the use of flashback database by the broker?

- A. Read-Mostly physical standby implementations
- B. Far Sync Instances
- C. Fast-Start Failover
- D. Real Time Query
- E. Snapshot Standby databases

Correct Answer: CE

### **QUESTION 5**

Which two are true about offloading backups to a physical standby database in a Data Guard environment?

A. The standby database must be registered in an RMAN catalog after the primary database has been registered

B. The standby database cannot be registered in an RMAN catalog if the primary database has not been registered

C. Backups of the standby control file taken while connected to the catalog where the database is registered, may be used to restore the control file on the primary database.

D. The standby database must be registered in an RMAN catalog before the primary database has been registered

Correct Answer: BC

[Latest 1Z0-066 Dumps](https://www.geekcert.com/1z0-066.html) [1Z0-066 Practice Test](https://www.geekcert.com/1z0-066.html) [1Z0-066 Study Guide](https://www.geekcert.com/1z0-066.html)